# **Set editieren: Reiter «Set»**

# **Titel**

Der Titel des Sets bezeichnet die Zusammenstellung der Medieneinträge.

#### **Untertitel**

Der Untertitel des Sets ergänzt den Titel.

#### **Autor/in**

Wer ist Autor:in des damit beschriebenen Werks? Wer ist Urheber:in, Designer:in, Erfinder:in? Auch Pseudonyme (z.B. Künstlername) und Personengruppen (z.B. Künstlergruppe, Atelier, Firma) sind möglich.

# **Datierung**

Datum der Erschaffung des Sets - nicht das Datum, an dem die Datei oder das Medium der Abbildung / der Wiedergabe entstanden ist. Eingabe eines Datums, Datumsbereichs (von-bis) oder Freitext (16. Jahrhundert).

#### **Beschreibung**

Hier können Sie eine ausführliche Beschreibung des Sets einfügen.

### **Schlagworte**

Schlagworte zum Set. Was ist zu sehen oder zu hören? Welche Themen behandelt das Set?

### **Internet-Links (URL)**

Gibt es auf einer Internetseite weitere Informationen zum Werk? Ist es etwa Bestandteil einer Internetanwendung? Oder besteht eine Projektwebsite? Bitte unbedingt das Datum des letzten Zugriffs hinzufügen.

From: <https://wiki.zhdk.ch/medienarchiv/>- **Support Medienarchiv**

Permanent link: **<https://wiki.zhdk.ch/medienarchiv/doku.php?id=metadaten:reiter-set&rev=1679406104>**

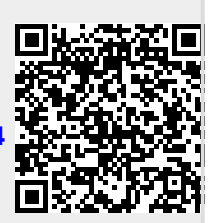

Last update: **21.03.2023 14:41**